## **سجل الوقت لتسجيل الوقت لمقدمي الخدمات باستخدام طريقة Fob لدى DCI في ولاية (OR PTC DCI Fob Timesheet) أوريغون**

َ ِّدم/ة الخدمة: \_\_\_\_\_\_\_\_\_\_\_\_\_\_\_\_\_\_\_\_\_\_\_\_\_\_\_\_\_\_\_\_\_\_\_\_\_\_\_ اسم ُمق

اسم المستهلك:

فترة الخدمة: \_\_\_\_\_\_\_\_\_\_\_\_\_\_\_\_\_\_\_\_\_\_\_\_\_\_\_\_\_\_\_\_\_ عدد الأميال: \_

**\*لا تقدم سجلات الوقت بطريقة Fob. احتفظ بها لسجلاتك فقط.** يجب إدخال معلومات نوبة العمل في البوابة الإلكترونية التابعة لـ<u>Attps://orptc.dcisoftware.com)</u> OR PTC DC) خلال فترة تتجاوز عن 3 أيام عمل بعد انتهاء فترة الخدمة لأجل إجراء الدفعة في الوقت المقرر.

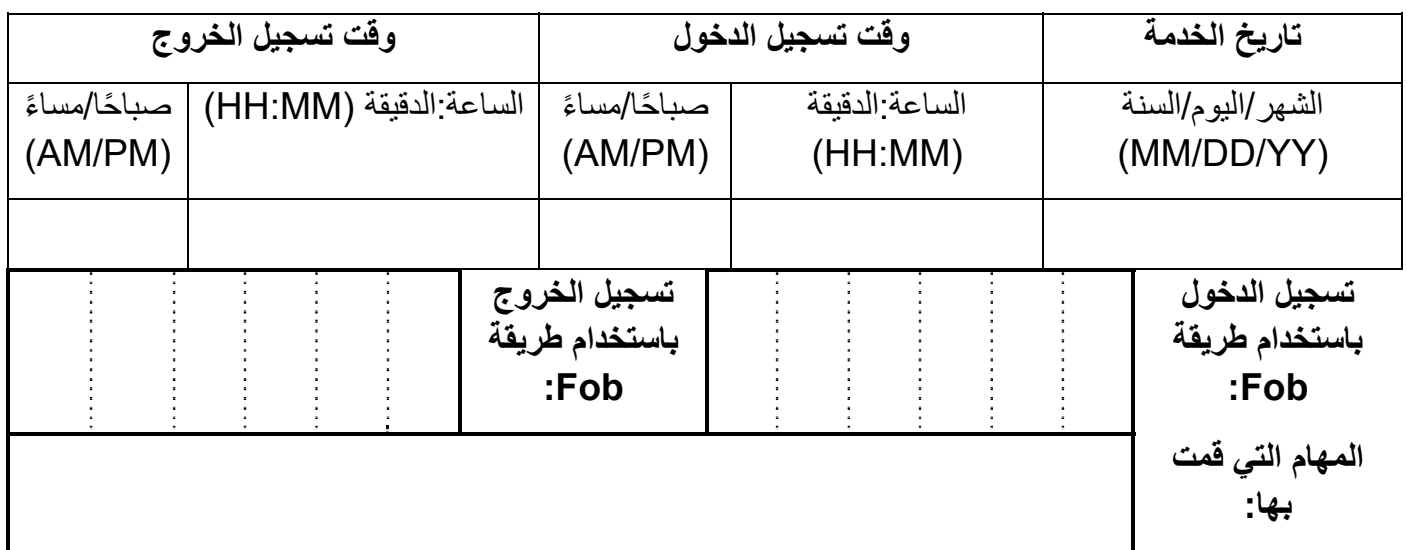

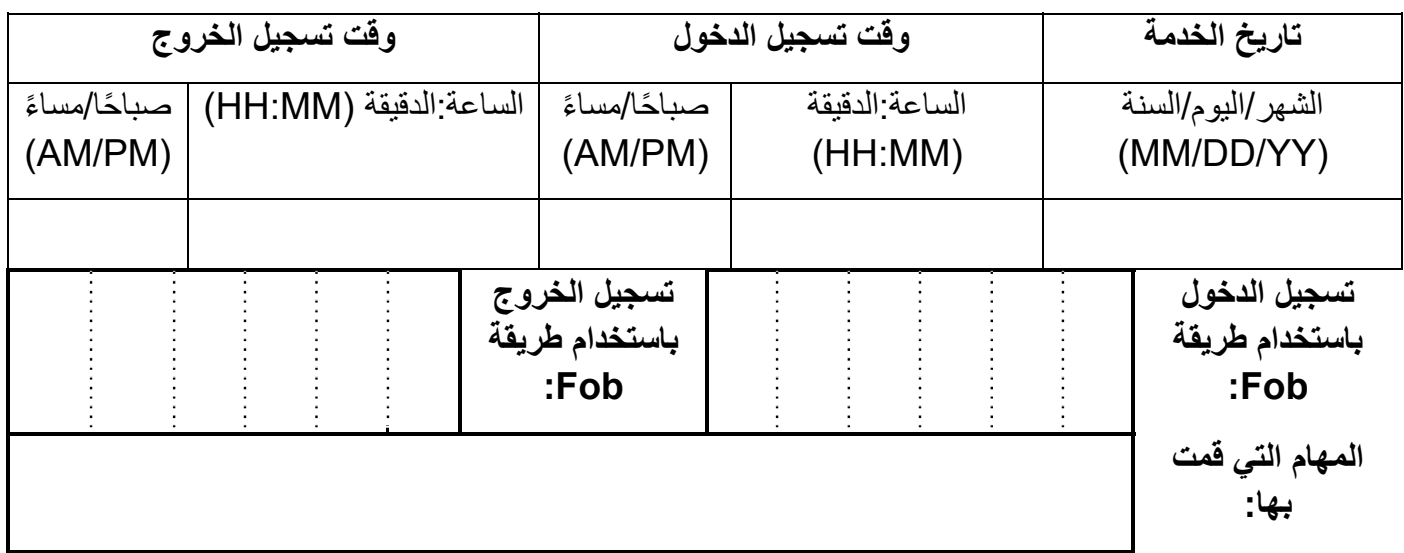

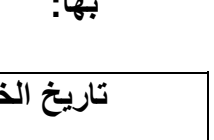

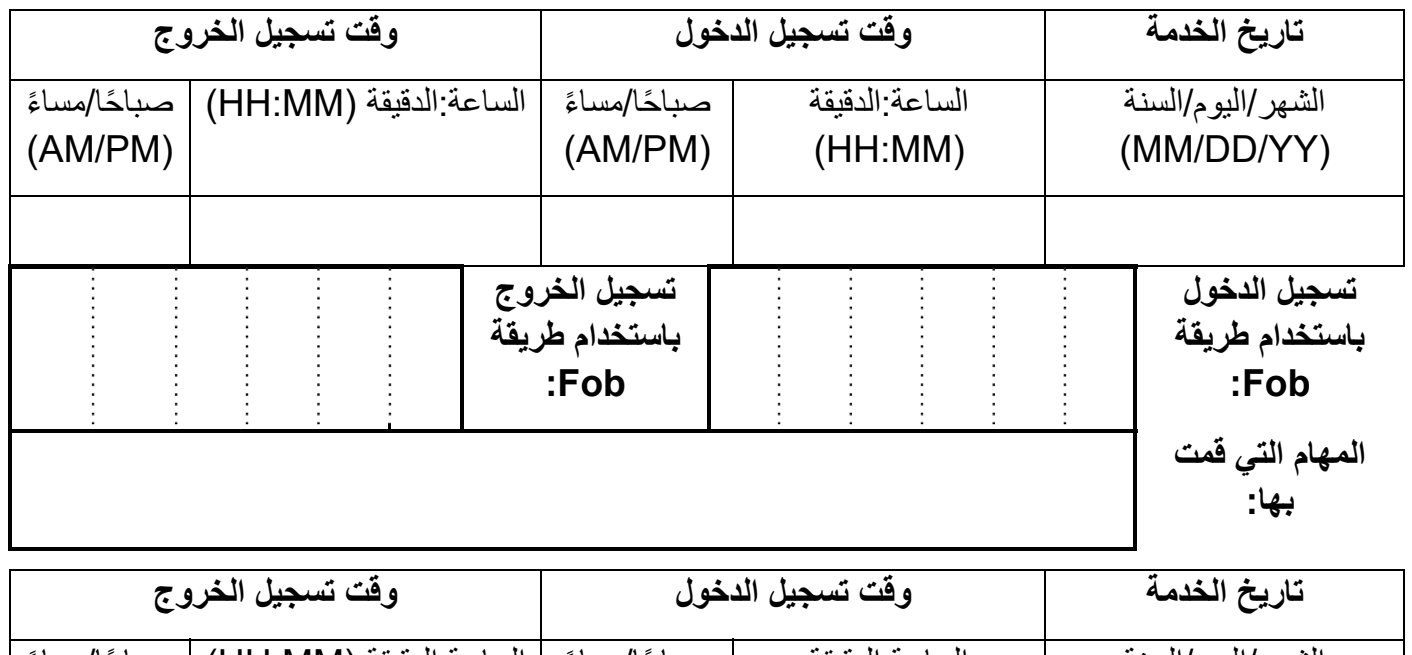

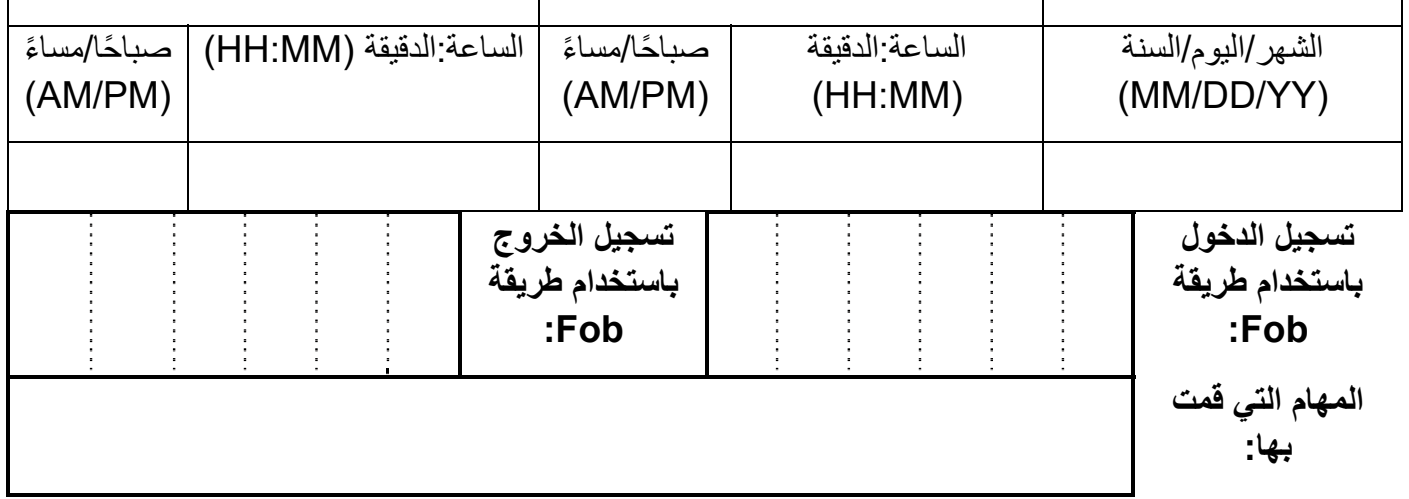

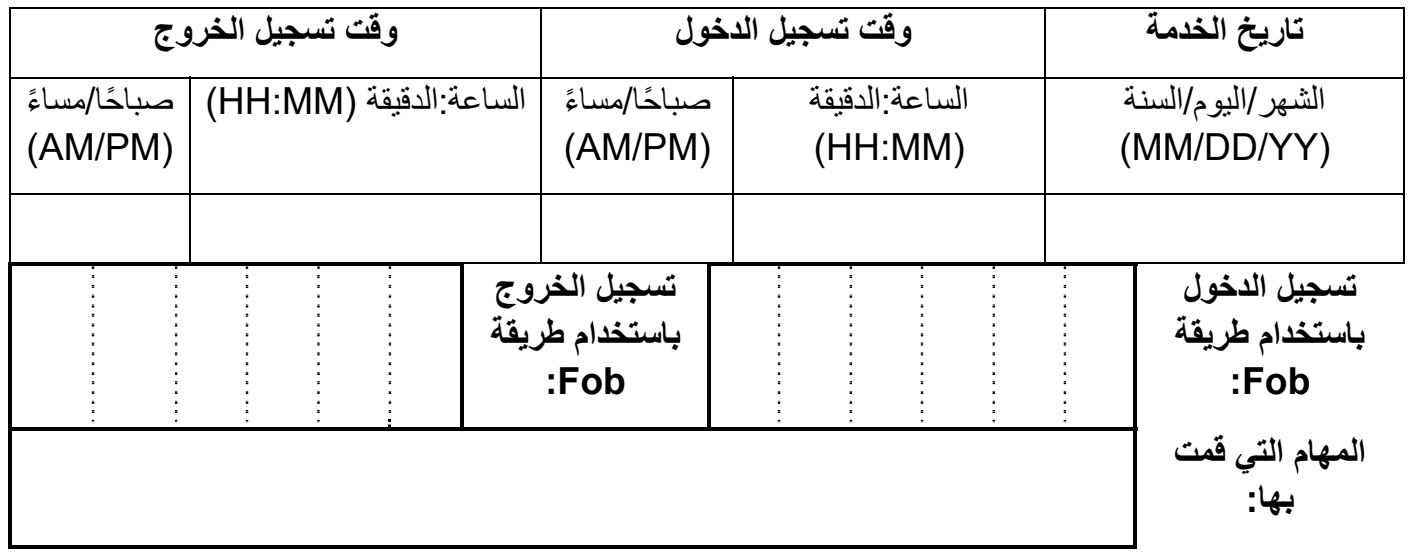